## SAP ABAP table USORG {Org. levels for profile generator}

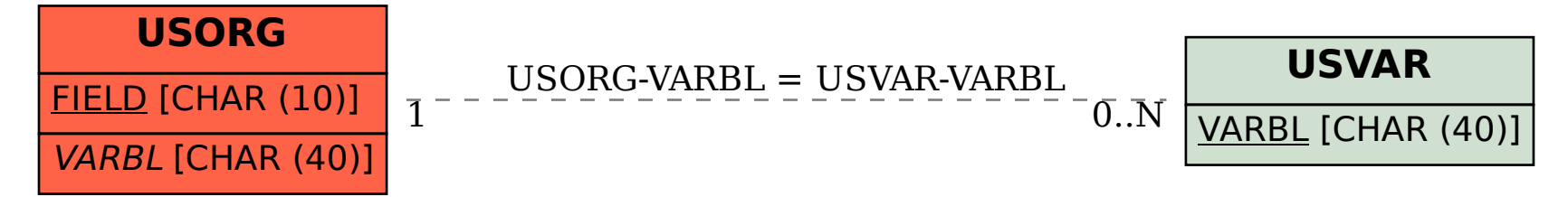